## << FIREWORKS 8 >>

, tushu007.com

- << FIREWORKS 8 >>
- 13 ISBN 9787801728098
- 10 ISBN 7801728092

出版时间:2007-5

PDF

## http://www.tushu007.com

## << FIREWORKS 8 >> Fireworks 8与其他一些图形图像处理软件相比,在图像处理上毫不逊色,而在网络应用上有着绝对的 Fireworks 8<br>Fireworks 8 Fireworks 8  $16$  Fireworks 8 Fireworks 8

, tushu007.com

 $URL$ 

Fireworks 8

Fireworks 8<br>Fireworks

Fireworks 8

, tushu007.com

 $>$ 

 $\overline{<<}$ 

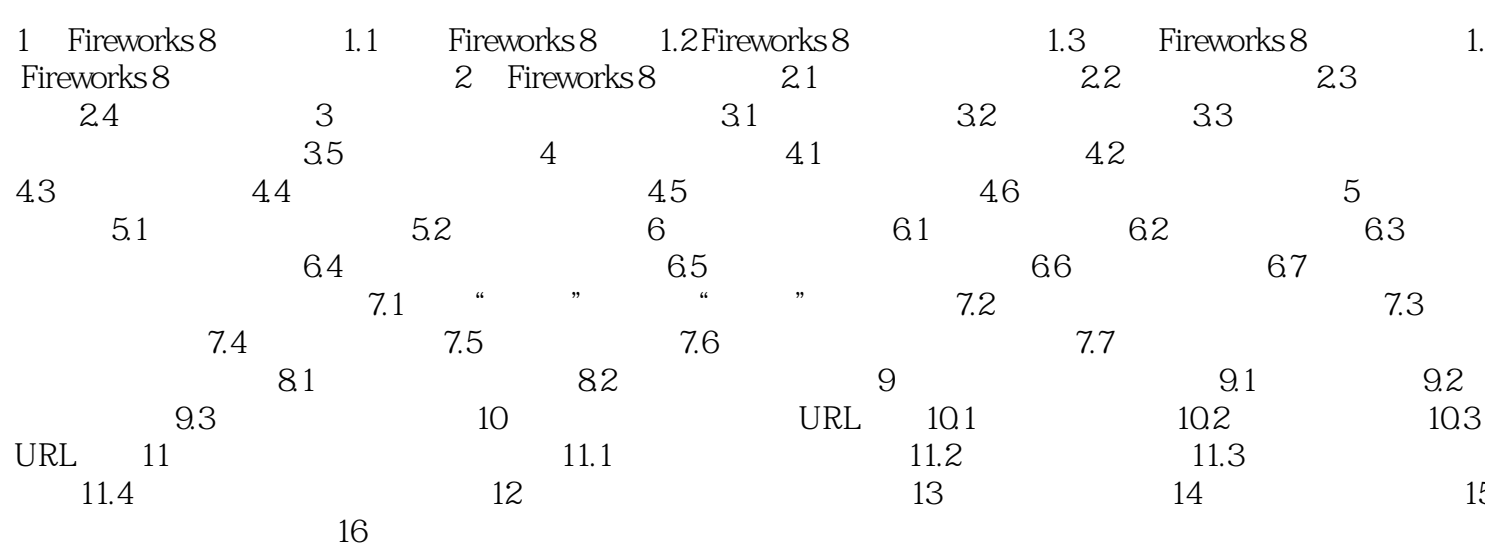

本站所提供下载的PDF图书仅提供预览和简介,请支持正版图书。

更多资源请访问:http://www.tushu007.com